### **Wahrheitstafel für die logischen Operatoren**

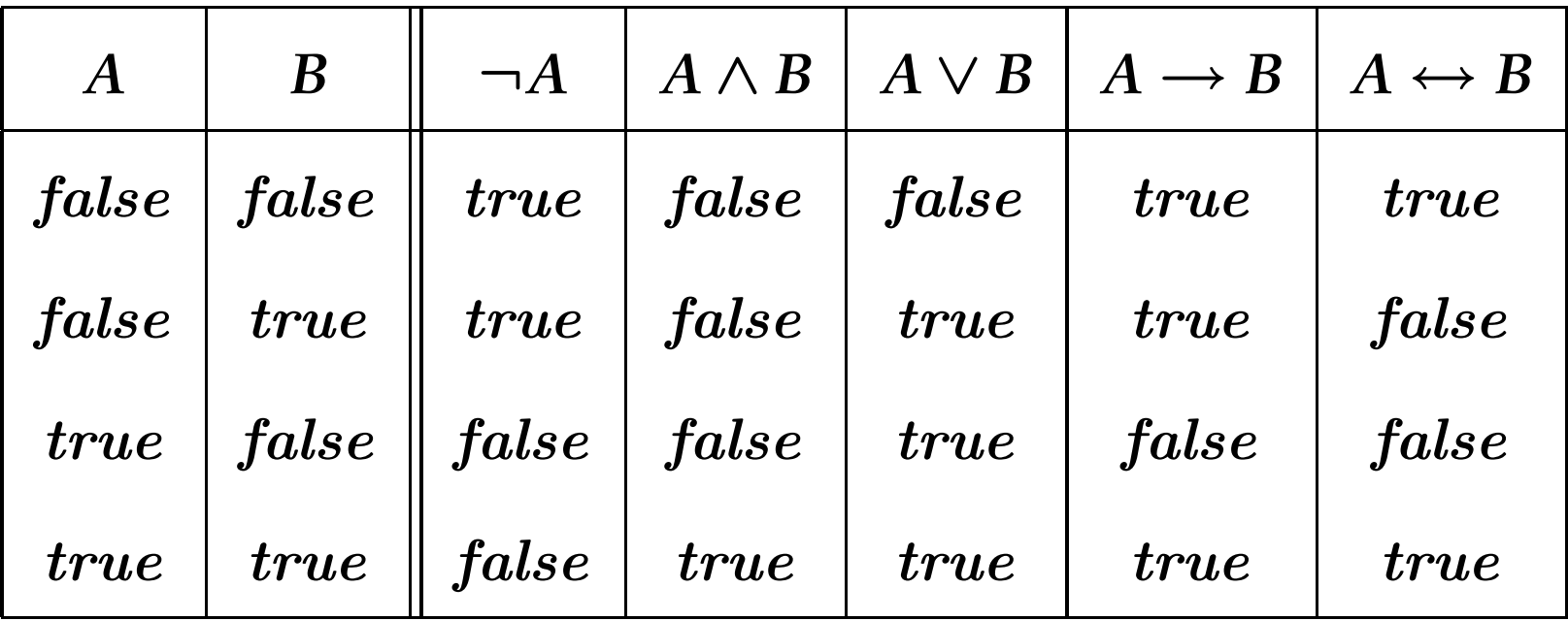

### **Konjunktive Formeln: Typ** <sup>α</sup>

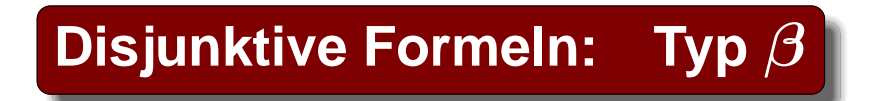

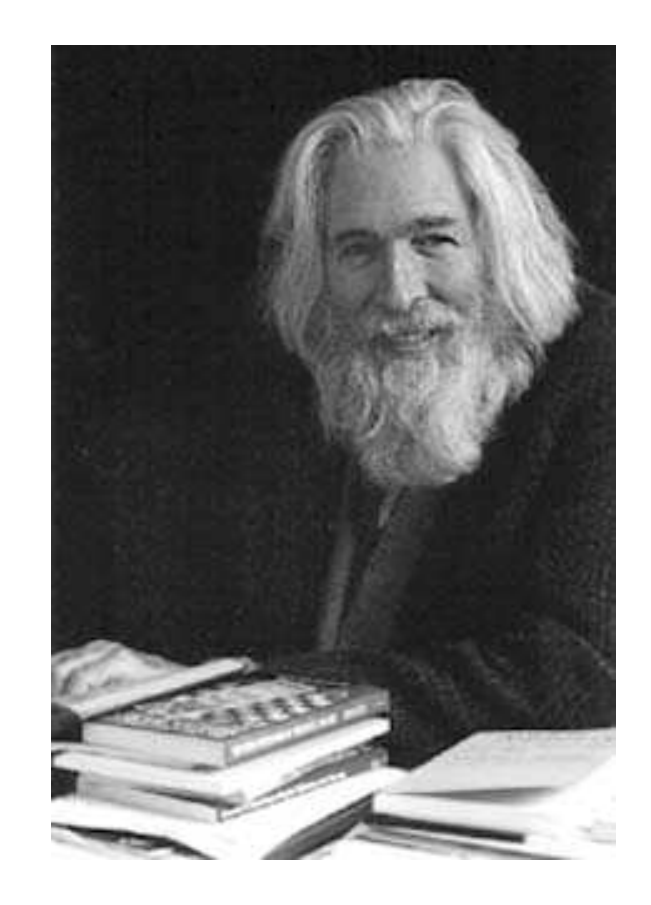

### **Raymond Smullyan**

### **Konjunktive Formeln: Typ** <sup>α</sup>

- $\neg\neg A$
- *A* ∧ *B*
- $\bullet$  ¬ $(A \lor B)$
- $\lnot(A \rightarrow B)$

**Disjunktive Formeln: Typ** β

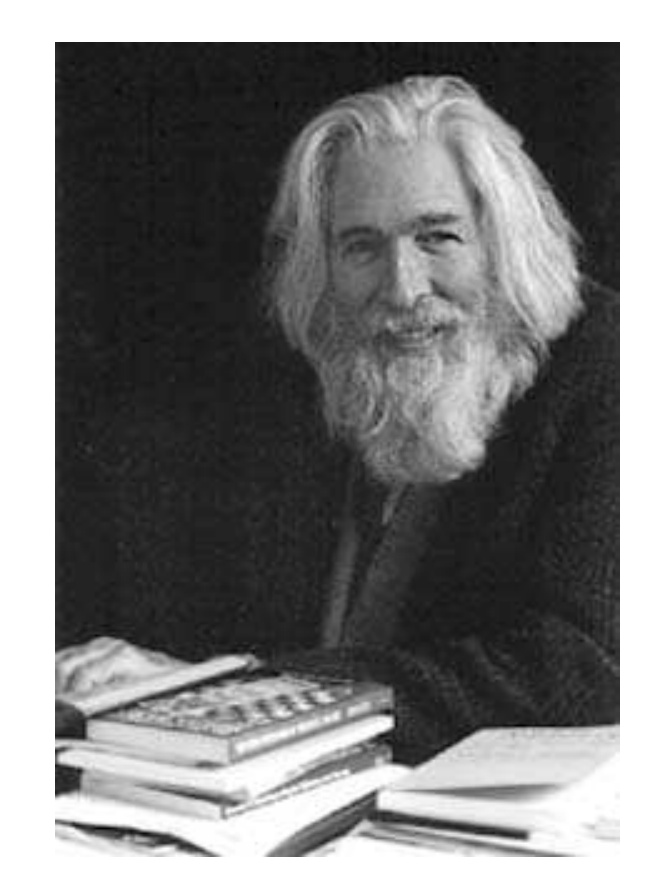

#### **Raymond Smullyan**

### **Konjunktive Formeln: Typ** <sup>α</sup>

- $\neg\neg A$
- *A* ∧ *B*
- $\bullet$  ¬ $(A \lor B)$
- $\bullet \neg(A \rightarrow B)$

**Disjunktive Formeln: Typ** β

- $\bullet$  ¬ $(A \wedge B)$
- *A* ∨ *B*
- $A \longrightarrow B$

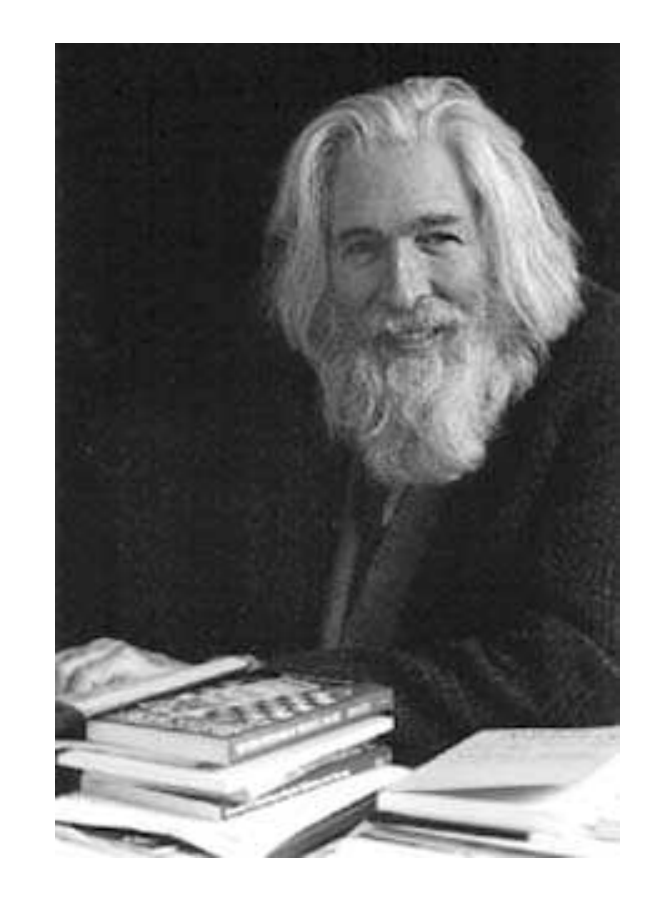

### **Raymond Smullyan**

#### **Zuordnungsregeln Formeln / Unterformeln**

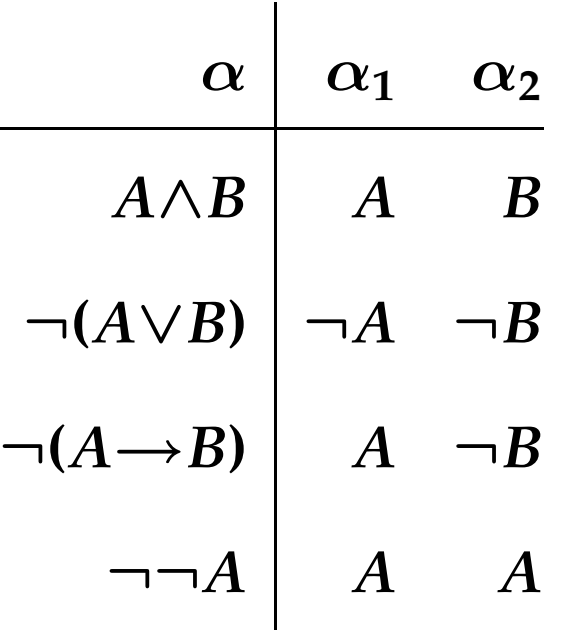

### **Zuordnungsregeln Formeln / Unterformeln**

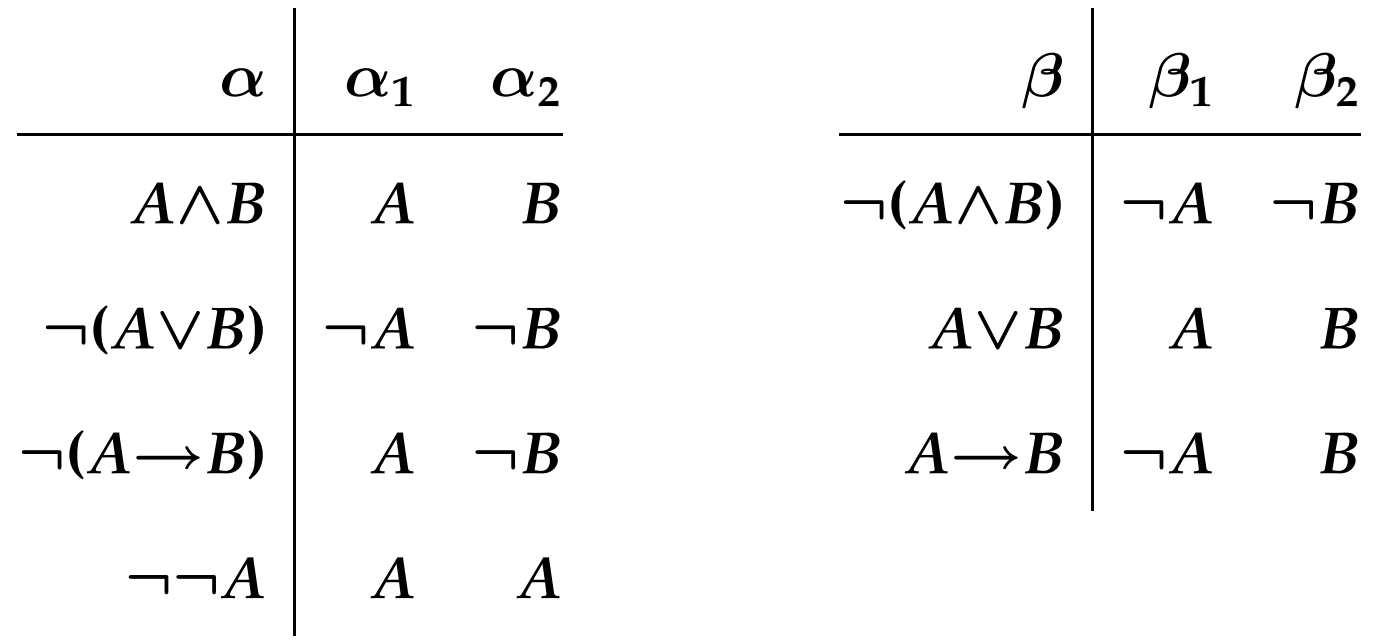

#### **Alternative Art der Definition von** *val<sup>I</sup>*

$$
val_I(\alpha) = \begin{cases} \text{true} & \text{falls} \\ \text{false} & \text{sonst} \end{cases}
$$

$$
val_I(\alpha) = \begin{cases} \text{true} & \text{falls} \\ \text{true} & \text{falls} \\ \text{false} & \text{sonst} \end{cases}
$$

$$
val_I(\beta) = true \text{ oder } val_I(\beta_2) = true
$$

#### **Alternative Art der Definition von** *val<sup>I</sup>*

$$
val_I(\alpha) = \begin{cases} \text{true} & \text{falls } \text{val}_I(\alpha_1) = \text{true} \text{ und } val_I(\alpha_2) = \text{true} \\ \text{false} & \text{sonst} \end{cases}
$$

$$
val_I(\beta) = \begin{cases} \text{true} & \text{falls } \text{val}_I(\beta_1) = \text{true} \text{ oder } val_I(\beta_2) = \text{true} \\ \text{false} & \text{sonst} \end{cases}
$$

**Umfaßt Definition von** *val<sup>I</sup>* **für alle Operatoren außer: 1, 0,** <sup>¬</sup>**,** <sup>↔</sup>

**Definition: Modell einer Formel**

**Modell / Interpretation** *I* **ist Modell einer Formel** *A* ∈ *For***0**Σ**, falls**

 $val_I(A) = true$ 

**Definition: Modell einer Formel**

**Modell / Interpretation** *I* **ist Modell einer Formel** *A* ∈ *For***0**Σ**, falls**

 $val<sub>I</sub>(A) = true$ 

**Definition: Modell einer Formelmenge**

**Modell / Interpretation** *I* **ist Modell einer Formelmenge** *M* ⊆ *For***0**Σ**, falls**

 $val_I(A) = true$  **für alle**  $A \in M$ 

## **Zur Erinnerung: Logische Folgerbarkeit**

**Definition: Logische Folgerbarkeit**

**Formel** *A* **folgt logisch aus Formelmenge** KB

**gdw.**

**alle Modelle von** KB **sind auch Modell von** *A*

**Notation**

 $KB \models \alpha$ 

### **Beispielformel**

$$
\alpha = A \vee B \qquad KB = (A \vee C) \wedge (B \vee \neg C)
$$

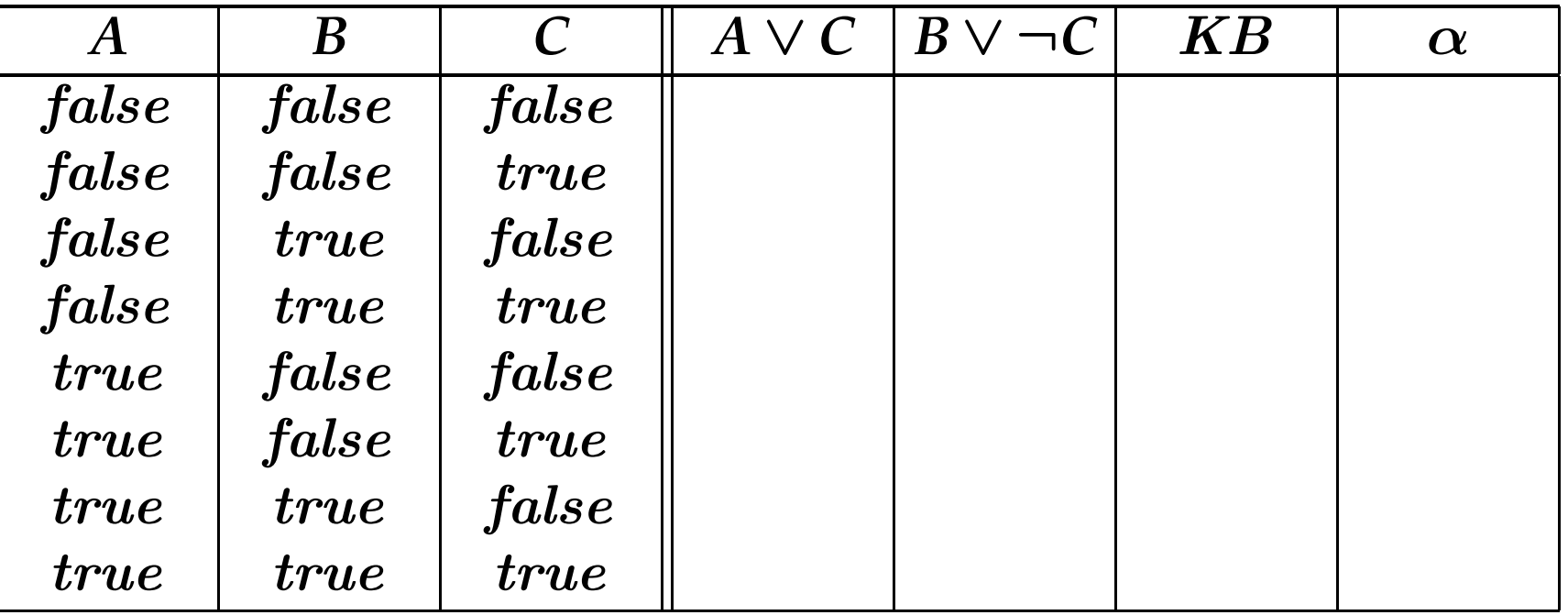

### **Beispielformel**

$$
\alpha = A \vee B \qquad KB = (A \vee C) \wedge (B \vee \neg C)
$$

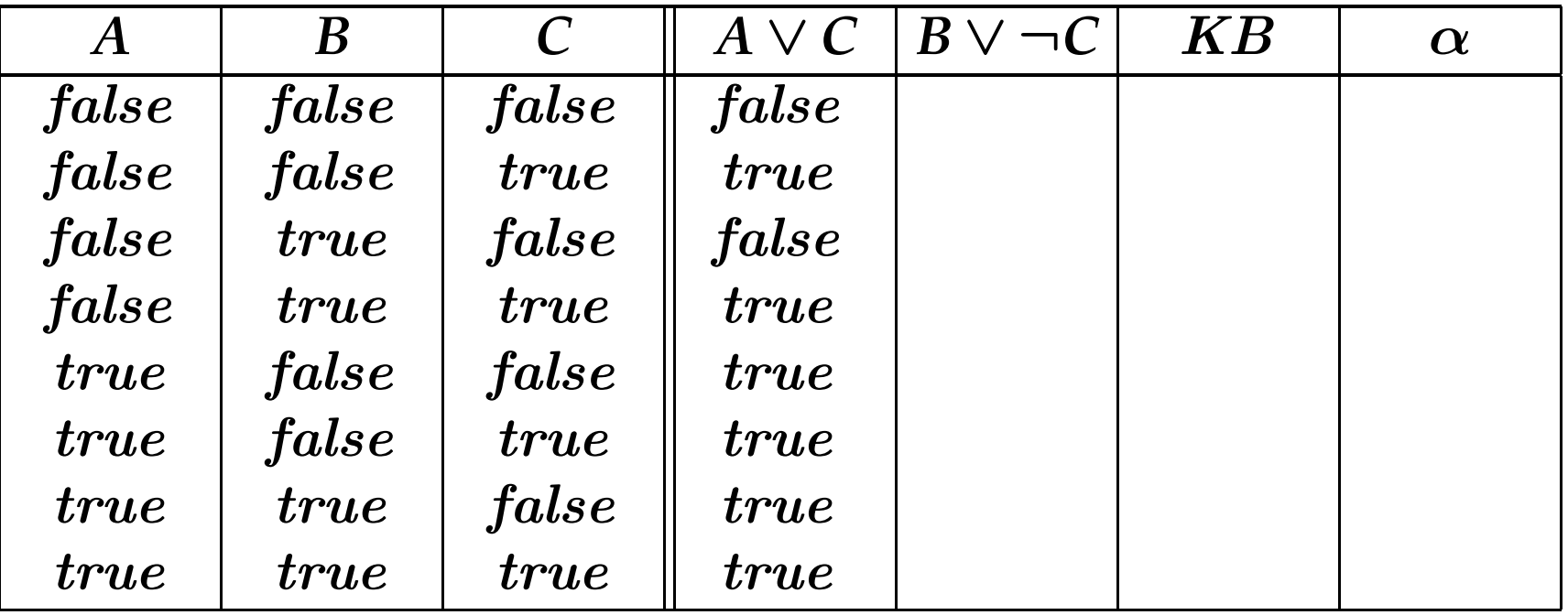

### **Beispielformel**

$$
\alpha = A \vee B \qquad KB = (A \vee C) \wedge (B \vee \neg C)
$$

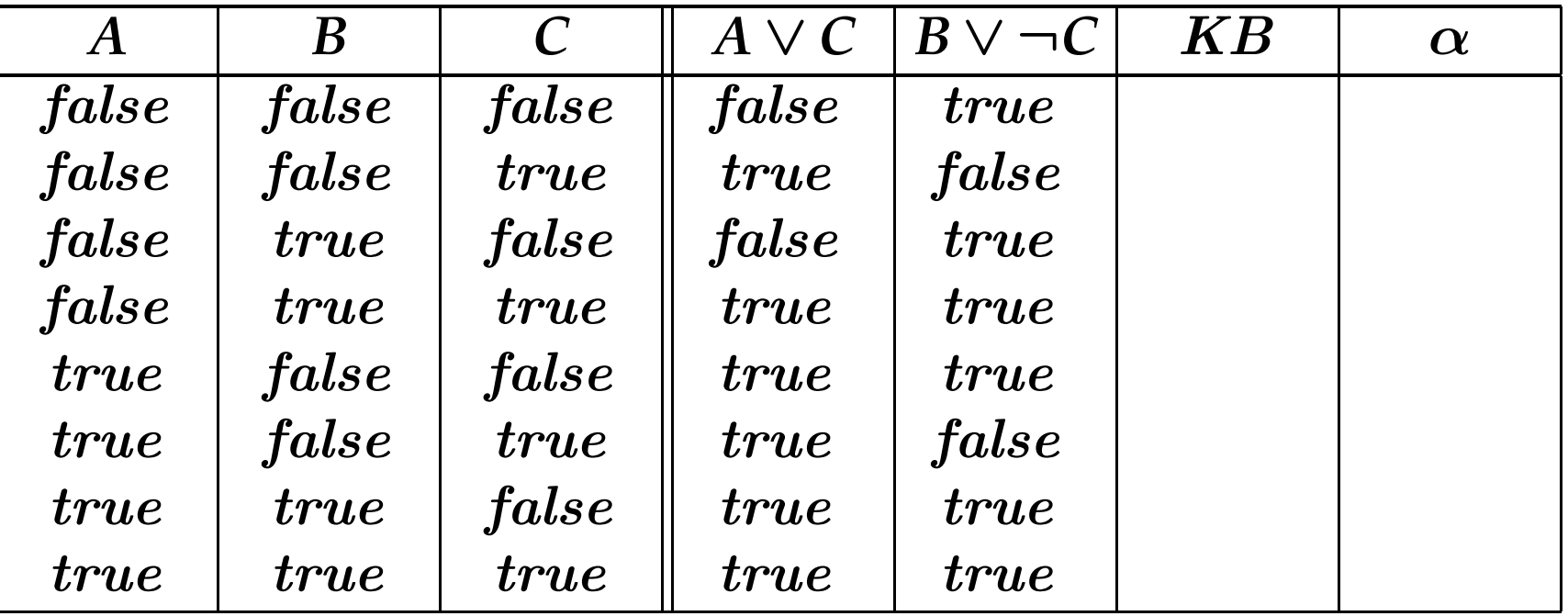

### **Beispielformel**

$$
\alpha = A \vee B \qquad KB = (A \vee C) \wedge (B \vee \neg C)
$$

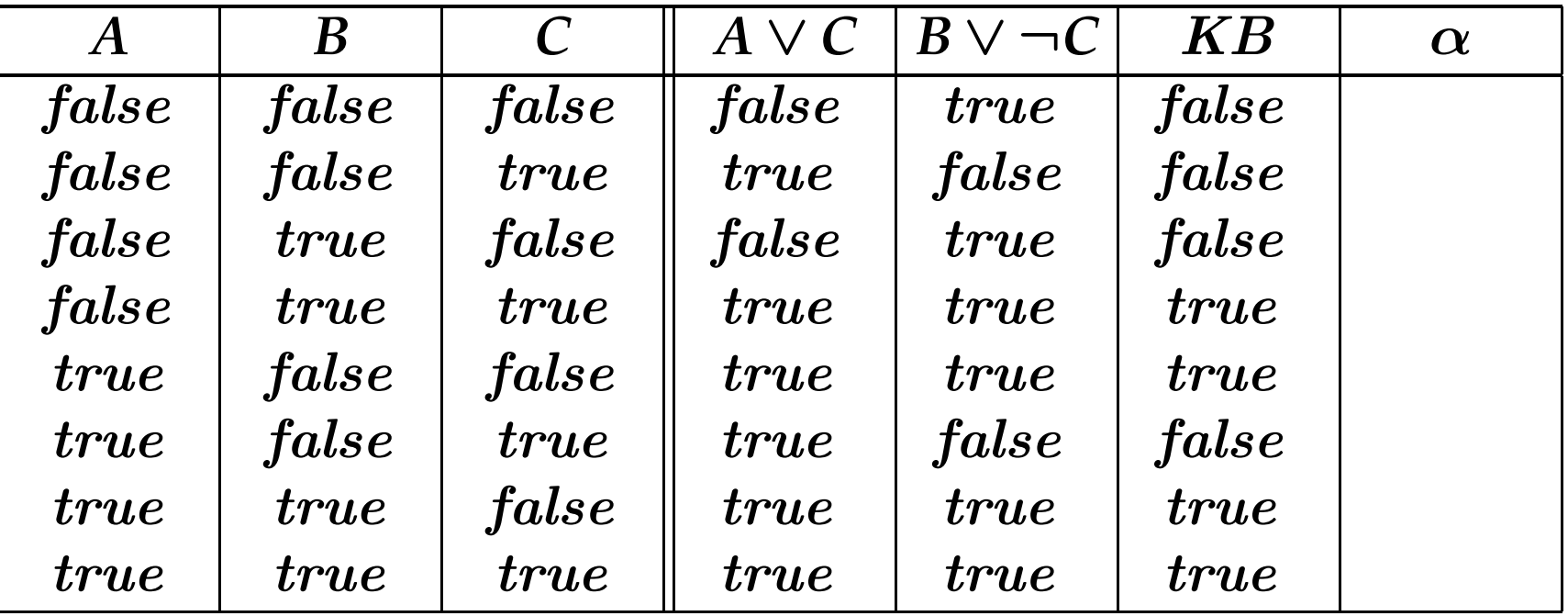

### **Beispielformel**

$$
\alpha = A \vee B \qquad KB = (A \vee C) \wedge (B \vee \neg C)
$$

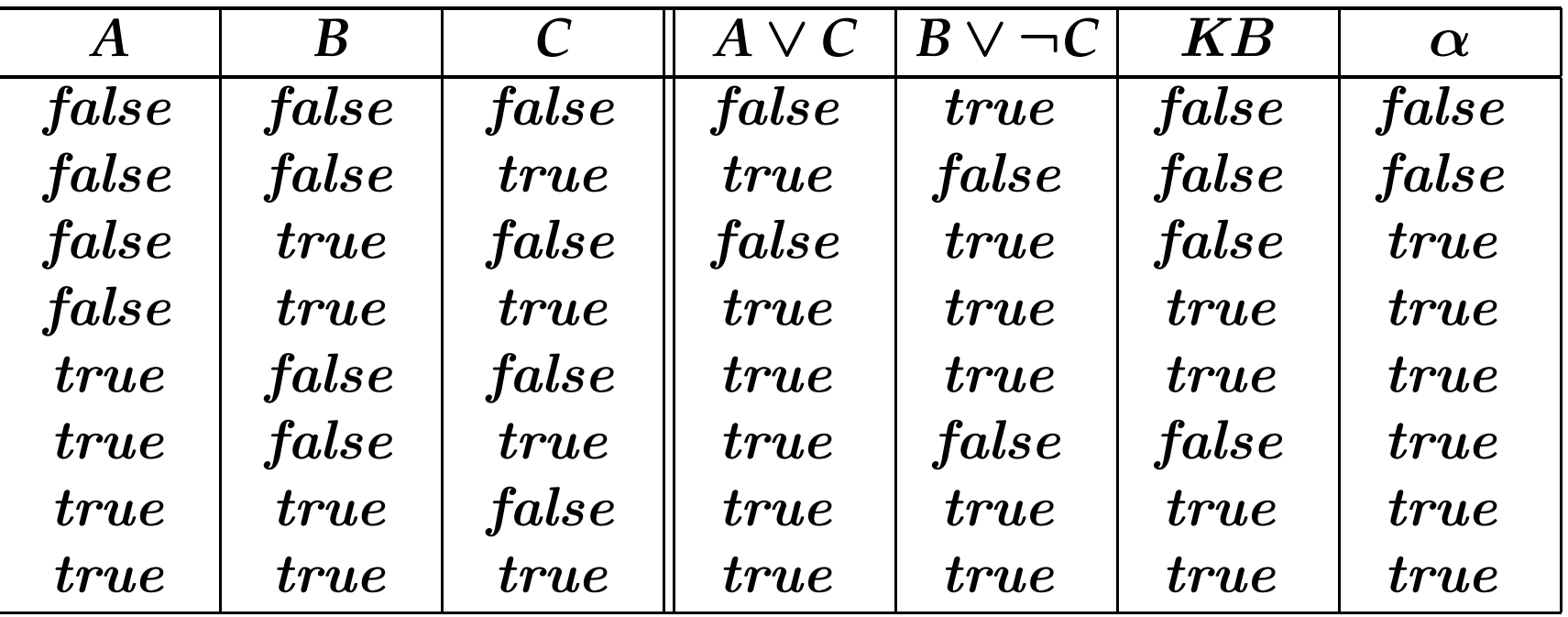

### **Beispielformel**

$$
\alpha = A \vee B \qquad KB = (A \vee C) \wedge (B \vee \neg C)
$$

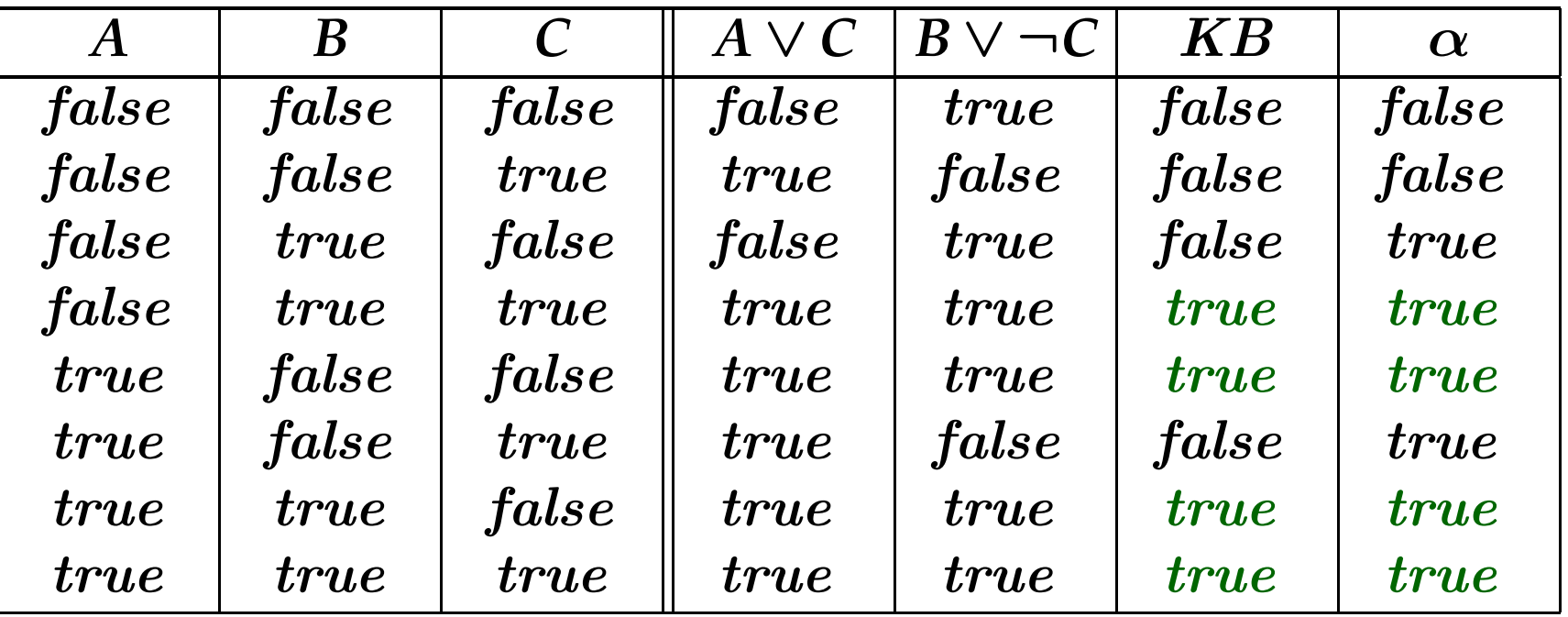

**Definition: Logische Äquivalenz**

**Zwei Formeln sind logisch äquivalent,**

**wenn sie in den gleichen Modellen wahr sind, d.h.**

 $\alpha \models \beta$  and  $\beta \models \alpha$ 

**Definition: Logische Äquivalenz**

**Zwei Formeln sind logisch äquivalent,**

**wenn sie in den gleichen Modellen wahr sind, d.h.**

$$
\alpha\models\beta\quad\text{and}\quad\beta\models\alpha
$$

**Notation**

$$
\alpha \equiv \beta
$$

**Definition: Logische Äquivalenz**

**Zwei Formeln sind logisch äquivalent,**

**wenn sie in den gleichen Modellen wahr sind, d.h.**

$$
\alpha \models \beta \quad \text{and} \quad \beta \models \alpha
$$

**Notation**

$$
\alpha\equiv\beta
$$

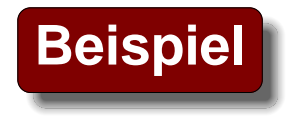

 $(A \rightarrow B) \equiv (\neg B \rightarrow \neg A)$  (Kontraposition)

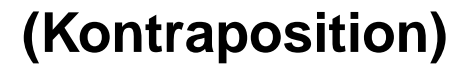

Logik für Informatiker, SS '06 **– p.<sup>19</sup>**

#### **Substitutionstheorem**

**Wenn**

- $A \equiv B$
- *C*<sup>0</sup> **ist das Ergebnis der Ersetzung einer Unterformel** *A* **in** *C* **durch** *B***,**

**dann**

$$
C\equiv C'
$$

#### **Substitutionstheorem**

**Wenn**

- $A \equiv B$
- *C*<sup>0</sup> **ist das Ergebnis der Ersetzung einer Unterformel** *A* **in** *C* **durch** *B***,**

**dann**

$$
C\equiv C'
$$

**Beispiel**

 $A\vee B$   $\equiv$   $B\vee A$ 

**impliziert**

 $(C \wedge (A \vee B)) \rightarrow D$  =  $(C \wedge (B \vee A)) \rightarrow D$  Logik für Informatiker, SS '06 – p.20

$$
\bullet \ (A \wedge B) \equiv (B \wedge A)
$$

**(***A* ∧ *B***)** <sup>≡</sup> **(***B* ∧ *A***) Kommutativität von** ∧

- **(***A* ∧ *B***)** <sup>≡</sup> **(***B* ∧ *A***) Kommutativität von** ∧
- **(***A* ∨ *B***)** <sup>≡</sup> **(***B* ∨ *A***) Kommutativität von** ∨

- **(***A* ∧ *B***)** <sup>≡</sup> **(***B* ∧ *A***) Kommutativität von** ∧
- **(***A* ∨ *B***)** <sup>≡</sup> **(***B* ∨ *A***) Kommutativität von** ∨
- **((***A* ∧ *B***)** ∧ *C***)** <sup>≡</sup> **(***A* ∧ **(***B* ∧ *C***)) Assoziativität von** ∧

- **(***A* ∧ *B***)** <sup>≡</sup> **(***B* ∧ *A***) Kommutativität von** ∧
- **(***A* ∨ *B***)** <sup>≡</sup> **(***B* ∨ *A***) Kommutativität von** ∨
- **((***A* ∧ *B***)** ∧ *C***)** <sup>≡</sup> **(***A* ∧ **(***B* ∧ *C***)) Assoziativität von** ∧
- **((***A* ∨ *B***)** ∨ *C***)** <sup>≡</sup> **(***A* ∨ **(***B* ∨ *C***)) Assoziativität von** ∨

- -
- 

- **(***A* ∧ *B***)** <sup>≡</sup> **(***B* ∧ *A***) Kommutativität von** ∧
- **(***A* ∨ *B***)** <sup>≡</sup> **(***B* ∨ *A***) Kommutativität von** ∨
- **((***A* ∧ *B***)** ∧ *C***)** <sup>≡</sup> **(***A* ∧ **(***B* ∧ *C***)) Assoziativität von** ∧
- **((***A* ∨ *B***)** ∨ *C***)** <sup>≡</sup> **(***A* ∨ **(***B* ∨ *C***)) Assoziativität von** ∨
- $(A \wedge A) \equiv A$
- 
- -
	- - **(***A* ∧ *A***)** <sup>≡</sup> *A* **Idempotenz für** ∧

- **(***A* ∧ *B***)** <sup>≡</sup> **(***B* ∧ *A***) Kommutativität von** ∧
- **(***A* ∨ *B***)** <sup>≡</sup> **(***B* ∨ *A***) Kommutativität von** ∨
- **((***A* ∧ *B***)** ∧ *C***)** <sup>≡</sup> **(***A* ∧ **(***B* ∧ *C***)) Assoziativität von** ∧
- **((***A* ∨ *B***)** ∨ *C***)** <sup>≡</sup> **(***A* ∨ **(***B* ∨ *C***)) Assoziativität von** ∨
- $(A \wedge A) \equiv A$
- $(A \vee A) \equiv A$

- -
	- - **(***A* ∧ *A***)** <sup>≡</sup> *A* **Idempotenz für** ∧
		- **(***A* ∨ *A***)** <sup>≡</sup> *A* **Idempotenz für** ∨

- 
- 
- **((***A* ∧ *B***)** ∧ *C***)** <sup>≡</sup> **(***A* ∧ **(***B* ∧ *C***)) Assoziativität von** ∧
- **((***A* ∨ *B***)** ∨ *C***)** <sup>≡</sup> **(***A* ∨ **(***B* ∨ *C***)) Assoziativität von** ∨
- $(A \wedge A) \equiv A$
- $(A \vee A) \equiv A$
- $\bullet$   $\neg\neg A\equiv$
- **(***A* ∧ *B***)** <sup>≡</sup> **(***B* ∧ *A***) Kommutativität von** ∧ • **(***A* ∨ *B***)** <sup>≡</sup> **(***B* ∨ *A***) Kommutativität von** ∨ **(***A* ∧ *A***)** <sup>≡</sup> *A* **Idempotenz für** ∧ **(***A* ∨ *A***)** <sup>≡</sup> *A* **Idempotenz für** ∨ *A* **Doppelnegation**

- 
- 
- **((***A* ∧ *B***)** ∧ *C***)** <sup>≡</sup> **(***A* ∧ **(***B* ∧ *C***)) Assoziativität von** ∧
- **((***A* ∨ *B***)** ∨ *C***)** <sup>≡</sup> **(***A* ∨ **(***B* ∨ *C***)) Assoziativität von** ∨
- $(A \wedge A) \equiv A$
- $(A \vee A) \equiv A$
- $\bullet$   $\neg\neg A\equiv$
- $(A \rightarrow B) \equiv (\neg B \rightarrow \neg A)$  Kontraposition
- **(***A* ∧ *B***)** <sup>≡</sup> **(***B* ∧ *A***) Kommutativität von** ∧ • **(***A* ∨ *B***)** <sup>≡</sup> **(***B* ∨ *A***) Kommutativität von** ∨ **(***A* ∧ *A***)** <sup>≡</sup> *A* **Idempotenz für** ∧ **(***A* ∨ *A***)** <sup>≡</sup> *A* **Idempotenz für** ∨ *<u>Doppelnegation</u>*

$$
\bullet (A \rightarrow B) \equiv (\neg A \lor B)
$$

**(***A* <sup>→</sup> *B***)** <sup>≡</sup> **(**¬*A* ∨ *B***) Elimination Implikation**

$$
\bullet \ (A \rightarrow B) \equiv (\neg A \lor B)
$$

$$
\bullet (A \leftrightarrow B) \equiv ((A \to B) \land (B \to A))
$$

**(***A* <sup>→</sup> *B***)** <sup>≡</sup> **(**¬*A* ∨ *B***) Elimination Implikation**

**(***<sup>A</sup>* <sup>↔</sup> *<sup>B</sup>***)** <sup>≡</sup> **((***<sup>A</sup>* <sup>→</sup> *<sup>B</sup>***)** <sup>∧</sup> **(***<sup>B</sup>* <sup>→</sup> *<sup>A</sup>***) Elimination Äquivalenz**

$$
\bullet \ (A \rightarrow B) \equiv (\neg A \lor B)
$$

$$
\bullet (A \leftrightarrow B) \equiv ((A \to B) \land (B \to A))
$$

$$
\bullet \ \neg(A \land B) \equiv (\neg A \lor \neg B)
$$

 **(***A* <sup>→</sup> *B***)** <sup>≡</sup> **(**¬*A* ∨ *B***) Elimination Implikation (***<sup>A</sup>* <sup>↔</sup> *<sup>B</sup>***)** <sup>≡</sup> **((***<sup>A</sup>* <sup>→</sup> *<sup>B</sup>***)** <sup>∧</sup> **(***<sup>B</sup>* <sup>→</sup> *<sup>A</sup>***) Elimination Äquivalenz** <sup>¬</sup>**(***A* <sup>∧</sup> *B***)** <sup>≡</sup> **(**¬*A* <sup>∨</sup> <sup>¬</sup>*B***) de Morgans Regeln**

- $(A \rightarrow B) \equiv (\neg A \lor B)$
- **(***<sup>A</sup>* <sup>↔</sup> *<sup>B</sup>***)** <sup>≡</sup> **((***<sup>A</sup>* <sup>→</sup> *<sup>B</sup>***)** <sup>∧</sup> **(***<sup>B</sup>* <sup>→</sup> *<sup>A</sup>***) Elimination Äquivalenz**
- <sup>¬</sup>**(***A* <sup>∧</sup> *B***)** <sup>≡</sup> **(**¬*A* <sup>∨</sup> <sup>¬</sup>*B***) de Morgans Regeln**
- <sup>¬</sup>**(***A* <sup>∨</sup> *B***)** <sup>≡</sup> **(**¬*A* <sup>∧</sup> <sup>¬</sup>*B***) de Morgans Regeln**

**(***A* <sup>→</sup> *B***)** <sup>≡</sup> **(**¬*A* ∨ *B***) Elimination Implikation**

- $(A \rightarrow B) \equiv (\neg A \lor B)$
- **(***<sup>A</sup>* <sup>↔</sup> *<sup>B</sup>***)** <sup>≡</sup> **((***<sup>A</sup>* <sup>→</sup> *<sup>B</sup>***)** <sup>∧</sup> **(***<sup>B</sup>* <sup>→</sup> *<sup>A</sup>***) Elimination Äquivalenz**
- **(***A* <sup>→</sup> *B***)** <sup>≡</sup> **(**¬*A* ∨ *B***) Elimination Implikation**
	-
- <sup>¬</sup>**(***A* <sup>∧</sup> *B***)** <sup>≡</sup> **(**¬*A* <sup>∨</sup> <sup>¬</sup>*B***) de Morgans Regeln**
- <sup>¬</sup>**(***A* <sup>∨</sup> *B***)** <sup>≡</sup> **(**¬*A* <sup>∧</sup> <sup>¬</sup>*B***) de Morgans Regeln**
- -
- **(***A* ∧ **(***B* ∨ *C***))** <sup>≡</sup> **((***A* ∧ *B***)** ∨ **(***A* ∧ *C***)) Distributivität von** ∧ **über** ∨

- $(A \rightarrow B) \equiv (\neg A \lor B)$
- **(***<sup>A</sup>* <sup>↔</sup> *<sup>B</sup>***)** <sup>≡</sup> **((***<sup>A</sup>* <sup>→</sup> *<sup>B</sup>***)** <sup>∧</sup> **(***<sup>B</sup>* <sup>→</sup> *<sup>A</sup>***) Elimination Äquivalenz**
- <sup>¬</sup>**(***A* <sup>∧</sup> *B***)** <sup>≡</sup> **(**¬*A* <sup>∨</sup> <sup>¬</sup>*B***) de Morgans Regeln**
- <sup>¬</sup>**(***A* <sup>∨</sup> *B***)** <sup>≡</sup> **(**¬*A* <sup>∧</sup> <sup>¬</sup>*B***) de Morgans Regeln**
- **(***A* <sup>→</sup> *B***)** <sup>≡</sup> **(**¬*A* ∨ *B***) Elimination Implikation**
- -
	-
- **(***A* ∧ **(***B* ∨ *C***))** <sup>≡</sup> **((***A* ∧ *B***)** ∨ **(***A* ∧ *C***)) Distributivität von** ∧ **über** ∨
- **(***A* ∨ **(***B* ∧ *C***))** <sup>≡</sup> **((***A* ∨ *B***)** ∧ **(***A* ∨ *C***)) Distributivität von** ∨ **über** ∧

## **Wichtige Äquivalenzen (zusammengefasst)**

```
(A \wedge B) \equiv (B \wedge A) Kommutativität von ∧
      (A \vee B) \equiv (B \vee A) Kommutativität von ∨
((A \land B) \land C) \equiv (A \land (B \land C)) Assoziativität von ∧
((A \vee B) \vee C) \equiv (A \vee (B \vee C)) Assoziativität von ∨
     (A \wedge A) \equiv A Idempotenz für ∧
     (A \vee A) \equiv A Idempotenz für ∨
        \neg\neg A \equiv(A \rightarrow B) \equiv (\neg B \rightarrow \neg A) Kontraposition
    (A \rightarrow B) \equiv (\neg A \lor B) Elimination Implikation
    (A \leftrightarrow B) \equiv ((A \rightarrow B) \land (B \rightarrow A)) Elimination Aquivalenz
    \neg(A \land B) \equiv (\neg A \lor \neg B) de Morgans Regeln
    \neg(A \lor B) \equiv (\neg A \land \neg B) de Morgans Regeln
(A \wedge (B \vee C)) \equiv ((A \wedge B) \vee (A \wedge C)) Distributivität von \wedge über \vee(A \vee (B \wedge C)) \equiv ((A \vee B) \wedge (A \vee C)) Distributivität von \vee über \wedge
```
**Doppelnegation** 

$$
\bullet \ (A \land \neg A) \equiv 0
$$

- $\bullet$   $(A \land \neg A) \equiv 0$
- $(A \vee \neg A) \equiv 1$

**(***A* ∨ <sup>¬</sup>*A***)** <sup>≡</sup> **1 Tertium non datur**

- $\bullet$   $(A \land \neg A) \equiv 0$
- $(A \vee \neg A) \equiv 1$
- $\bullet$   $(A \wedge 1) \equiv A$

**(***A* ∨ <sup>¬</sup>*A***)** <sup>≡</sup> **1 Tertium non datur**

- $\bullet$   $(A \land \neg A) \equiv 0$
- $(A \vee \neg A) \equiv 1$
- $\bullet$   $(A \wedge 1) \equiv A$
- $\bullet$   $(A \wedge 0) \equiv 0$

**(***A* ∨ <sup>¬</sup>*A***)** <sup>≡</sup> **1 Tertium non datur**

- $\bullet$   $(A \land \neg A) \equiv 0$
- 
- $\bullet$   $(A \wedge 1) \equiv A$
- $\bullet$   $(A \wedge 0) \equiv 0$
- **(***A* ∨ **1)** <sup>≡</sup> **1**

• **(***A* ∨ <sup>¬</sup>*A***)** <sup>≡</sup> **1 Tertium non datur**

## **Ein zweiter Kalkül: Logische Umformung**

#### **Definition: Äquivalenzumformung**

- **(Wiederholte) Ersetzung einer (Unter-)Formel durch**  $\bullet$ **äquivalente Formel**
- **Anwendung des Substitutionstheorems**  $\bullet$

## **Ein zweiter Kalkül: Logische Umformung**

#### **Definition: Äquivalenzumformung**

- **(Wiederholte) Ersetzung einer (Unter-)Formel durch äquivalente Formel**
- **Anwendung des Substitutionstheorems**

#### **Theorem**

**Äquivalenzumformung bildet mit den aufgelisteten wichtigen Äquivalenzen einen vollständigen Kalkül:**

**Wenn** *A*, *B* **logisch äquivalent sind, kann** *A* **in** *B* **umgeformt werden**

## **Allgemeingültigkeit**

**Definition: Allgemeingültigkeit**

**Eine Formel ist allgemeingültig, wenn sie in allen Modellen wahr ist**

## **Allgemeingültigkeit**

### **Definition: Allgemeingültigkeit**

**Eine Formel ist allgemeingültig, wenn sie in allen Modellen wahr ist**

#### **Notation**

 $\models A$ 

## **Allgemeingültigkeit**

### **Definition: Allgemeingültigkeit**

**Eine Formel ist allgemeingültig, wenn sie in allen Modellen wahr ist**

**Notation**

$$
\models A
$$

#### **Beispiele**

- $A \lor \neg A$
- $A \longrightarrow A$
- $\bullet$   $(A \wedge (A \rightarrow B)) \rightarrow B$
- **1**

### **Deduktionstheorem**

#### **Deduktionstheorem**

 $KB \models A$  gdw.  $KB \rightarrow A$  ist allgemeingültig

**(verbindet logische Folgerbarkeit und Allgemeingültigkeit)**

### **Deduktionstheorem**

#### **Deduktionstheorem**

 $KB \models A$  gdw.  $KB \rightarrow A$  ist allgemeingültig

**(verbindet logische Folgerbarkeit und Allgemeingültigkeit)**

#### **Folgerungen**

- $M \cup \{A\} \models B$  **gdw.**  $M \models A \rightarrow B$
- $A,B$  sind logisch äquivalent gdw.  $A \leftrightarrow B$  ist allgemeingültig

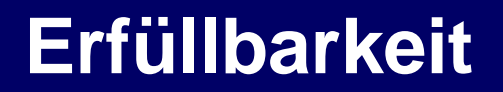

**Definition: Erfüllbarkeit**

**Eine Formel ist erfüllbar, wenn sie ein Modell hat**

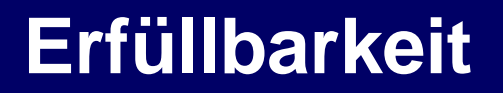

#### **Definition: Erfüllbarkeit**

#### **Eine Formel ist erfüllbar, wenn sie ein Modell hat**

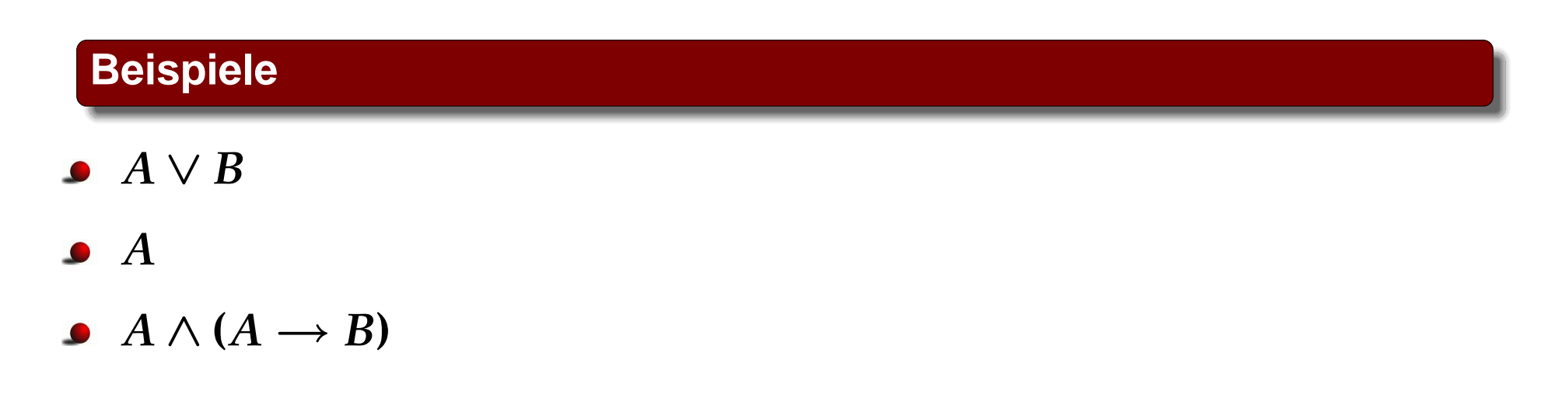

**Definition: Unerfüllbarkeit**

**Eine Formel ist unerfüllbar, wenn sie in keinem Modell wahr ist, d.h.,**

**nicht erfüllbar ist**

#### **Definition: Unerfüllbarkeit**

**Eine Formel ist unerfüllbar, wenn sie in keinem Modell wahr ist, d.h.,**

**nicht erfüllbar ist**

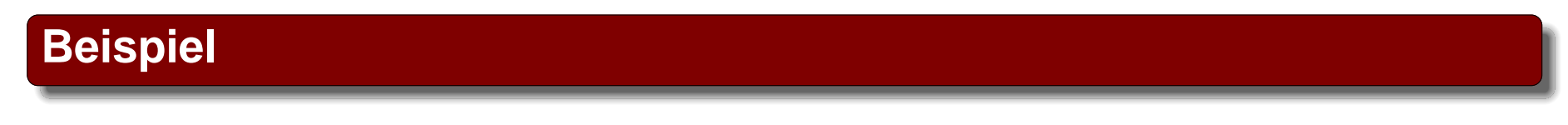

 $A \land \neg A$ 

## **Allgemeingültigkeit / Ableitbarkeit / Unerfüllbarkeit**

#### **Theorem**

*A***ist allgemeingültig gdw.** <sup>¬</sup>*A* **ist unerfüllbar**

**(verbindet Allgemeingültigkeit und Unerfüllbarkeit)**

## **Allgemeingültigkeit / Ableitbarkeit / Unerfüllbarkeit**

#### **Theorem**

*A***ist allgemeingültig gdw.** <sup>¬</sup>*A* **ist unerfüllbar**

**(verbindet Allgemeingültigkeit und Unerfüllbarkeit)**

**Theorem**

 $KB \models A$  $q$  **dw.**  $(KB \wedge \neg A)$  ist unerfüllbar

**(verbindet logische Ableitbarkeit und Unerfüllbarkeit)**

## **Verbindung der Eigenschaften**

#### **Aus den Theoremen folgt**

- **Logische Folgerbarkeit**  $\bullet$
- **Allgemeingültigkeit**  $\bullet$
- **Unerfüllbarkeit**

**sind verbunden.**

**Kalkül für eine dieser Eigenschaften genügt**